### **Enteo NetInstall und Forefront TMG**

Bei einem Kunden habe ich Forefront TMG implementiert. Ebenfalls in diesem Netzwerk wird Enteo Netinstall zur System- und Softwarebereitstellung verwendet. Nach der TMG Installation haben wir festgestellt, dass per Enteo PXE Boot und anschliessendem PE Start, der Client keine Verbindung zu den Enteo Servern herstellen kann.

Ursache war nach einiger Suche die aktivierte NIS (Network Inspection System) Funktion von Forefront TMG. Durch das Erstellen von Zielausnahmen war dann der Client-Verbindungsaufbau zum Enteo NetInstall Server moeglich.

#### **External Forefront TMG** Datei Aktion Ansicht ?  $\Rightarrow$   $\land$   $\boxed{2}$   $\boxed{2}$   $\boxed{3}$   $\boxed{4}$ Microsoft Forefront Threat Managem **Findringschutzsystem**  $\Box$  Microsoft Foreiror Forefront Konfigurationsspeicherserver: SRM <br>
□ <u>■</u><br>
Unternehmensrichtlinien<br>
■ Unternehmensnetzwerke<br>
■ Unternehmens-Add-Ins Threat Management Gateway 2010 **Unte** Netzwerküberprüfungssystem (NIS) Verhaltensba Aufgaben Hilfe erte Eindringversuchserkennung  $\Box$   $\Box$  Arrays **A**rrays<br>| a Forefront TMG (**ALCONDUMEN**) **AITC Chickens Abendance** Neue Signaturantwort: Microsoft-Standardrichtlinie Forefront TMG (<br>
El Überwachung<br>
(C) Firewallrichtlinie<br>
(C) Webzugriffsrichtlinie<br>
E-Mail-Richtlinie<br>
E-Mail-Richtlinie NIS-Aufgaben Nip-platus: AMIVIER<br>Signatursatzversion: 4.27 (13.04.2010) erungsaktion: Definitio en suchen und insta **Ref** Eigenschaften konfigurieren **Ran** Ausnahmen definieren Gruppieren nach: Kenntnisnahme erforderlich Gruppensortierreihenfolge: Aufsteigend Alle Antworten auf Microsoft E-Mail-Richtlinie<br>Eindringschutzsystem Kenntnisn... Status | Reaktion | Richtlinien... | Datum der Ve... | Verwandte Bull... | CVE-Numme **Standardeinstellungen fest** Name  $\triangle$ Remotezugriffsrichtlinie (VI Alle Antworten auf "Nur erkennigen"  $\blacksquare$  Markierung aufheben (keine Kenntnisnahme erforderlich) Vernetzung anic uny unincucin (nome nominatum inter characteristic)<br>Expl:Win/ActiveX.DXImgTransform.R... P™ Markieru... Aktiviert Blockieren Standard System<br>
System<br>
Protokolle und Berichte<br>
Problembehandlung<br>
Troblembehandlung 13.06.2006 MS06-021 CVE-2006-23 Verwandte Aufgaben Expl:Win/ActiveX.DXImgTransform.R... D Markieru... Aktiviert Blockieren Standard 13.06.2006 MS06-021  $CVE-2006-22$ Expl:Win/ActiveX.Fpole.RCEI2006-4704 | Markieru... Aktiviert Blockieren Standard 12.12.2006 MS06-073 CVE-2006-47 2 Zum Update Center Expl:Win/ActiveX.Hhctlr.RCEI2006-3... BMarkieru... Aktiviert Blockieren Standard 08.08.2006 > Link zum Microsoft Malware Pr MS06-046 CVE-2006-33 Expl:Win/ActiveX.WebViewFolderIcon... D Markieru... Aktiviert Blockieren Standard **MS06-057** 10.10.2006 CVE-2006-37 Expl:Win/ActiveXControl.HHCtrl.DoSI... Markieru... Aktiviert Blockieren Standard 12.12.2006 MS07-008 CVE-2007-02 12.12.2006 Expl:Win/ADODB.Connection.Do5120... Markieru... Aktiviert Blockieren Standard MS06-009 CVE-2006-55 10.04.2007 MS07-020 Expl:Win/Agent.AgentCharactersLoa... | Markieru... Aktiviert Blockieren Standard CVE-2007-12 Expl:Win/Browser.Shellcode.RCE1000... D Markieru... Aktiviert Blockieren Standard 04.06.2009 NA ... NA. Expl:Win/CMS.SQLServer.RCEI2002-... ID Markieru... Aktiviert Blockieren Standard 07.08.2002 MS02-041 CAN-2002-07 Expl:Win/COM.ActiveX.RCEI2006-1303 D Markieru... Aktiviert Blockieren Standard 13.07.2006 MS06-021 CVE-2006-13 Expl:Win/COM.ActiveX.RCEI2006-3638 | Markieru... Aktiviert Blockieren Standard 06.08.2006 MS06-042 CVE-2006-36 13.02.2007 Expl:Win/COM.ActiveX.RCEI2006-4697 | Markieru... Aktiviert Blockieren Standard MS07-016 CVE-2006-46 Expl:Win/COM.ActiveX.RCE!2007-0219 Markieru... Aktiviert Blockieren Standard 13.02.2007 MS07-016 CVE-2007-02 08.05.2007 Expl:Win/COM.CAPICOM.RCEI2007-... D Markieru... Aktiviert Blockieren Standard CVE-2007-09 MS07-028 Expl:Win/COM.IME.RCEI2007-0942 | Markieru... Aktiviert Blockieren Standard 08.05.2007 MS07-027 CVE-2007-09 Expl:Win/COM.SCM.RCE!2007-2222 Markieru... Aktiviert Blockieren Standard 12.07.2007 MS07-033 CVE-2007-22  $12.07.2007$ Expl:Win/COM.URLMON.RCE!2007-0... D Markieru... Aktiviert Blockieren Standard MS07-033 CVE-2007-02 Expl:Win/DirectX.DAXCTLE.RCE!2006... |<sup>113</sup> Markieru... Aktiviert Blockieren Standard  $14.11.2006 \qquad \qquad \mathsf{MS06}\text{-}067$ CVE-2006-47 Expl:Win/DotNET.ASPState.RCEI200... D Markieru... Aktiviert Blockieren Standard 06.06.2002 MS02-026 CAN-2002-03  $\frac{13.06}{2000}$ s<br>Expl:Win/FlashPlayer.LoadMovie.RCE... © Markieru... Aktiviert Blockieren Standard MS06-020 CVE-2006-00  $30.04.2003$ MS03-016 CAN-2003-01  $\begin{array}{c}\n\hline\n\text{NA} \\
\hline\n\text{NA}\n\end{array}$ Expl:Win/HTTP.URL.SQLInj!0000-0000 | Markieru... Aktiviert Nur erken... Standard 30.03.2010  $NA$ all spiceweb in conceptual concept in markets... Heaven't was created stated and the spiceweb in the spiceweb of the spiceweb of the spiceweb of the spiceweb of the spiceweb of the spiceweb of the spiceweb of the spiceweb 30.03.2010 **NA**

### **NIS Einstellungen am TMG**

## NIS ist aktiviert

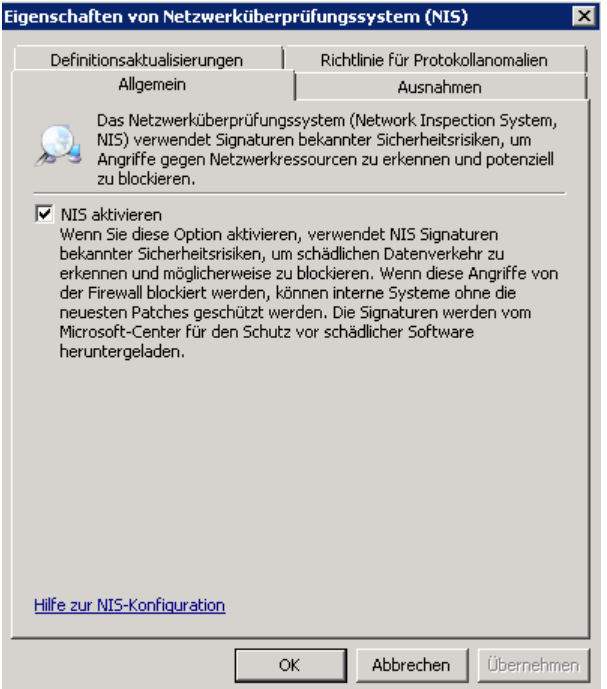

# Standard Ausnahmen

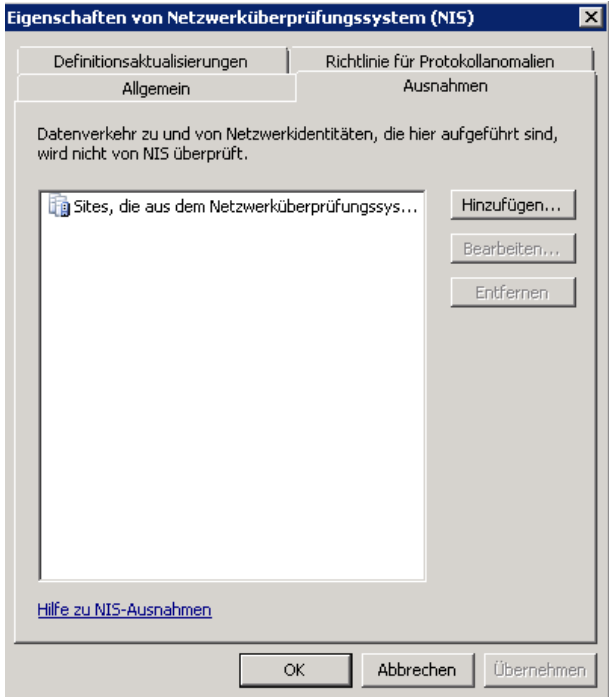

Meldung des PXE Boot des Enteo Clients

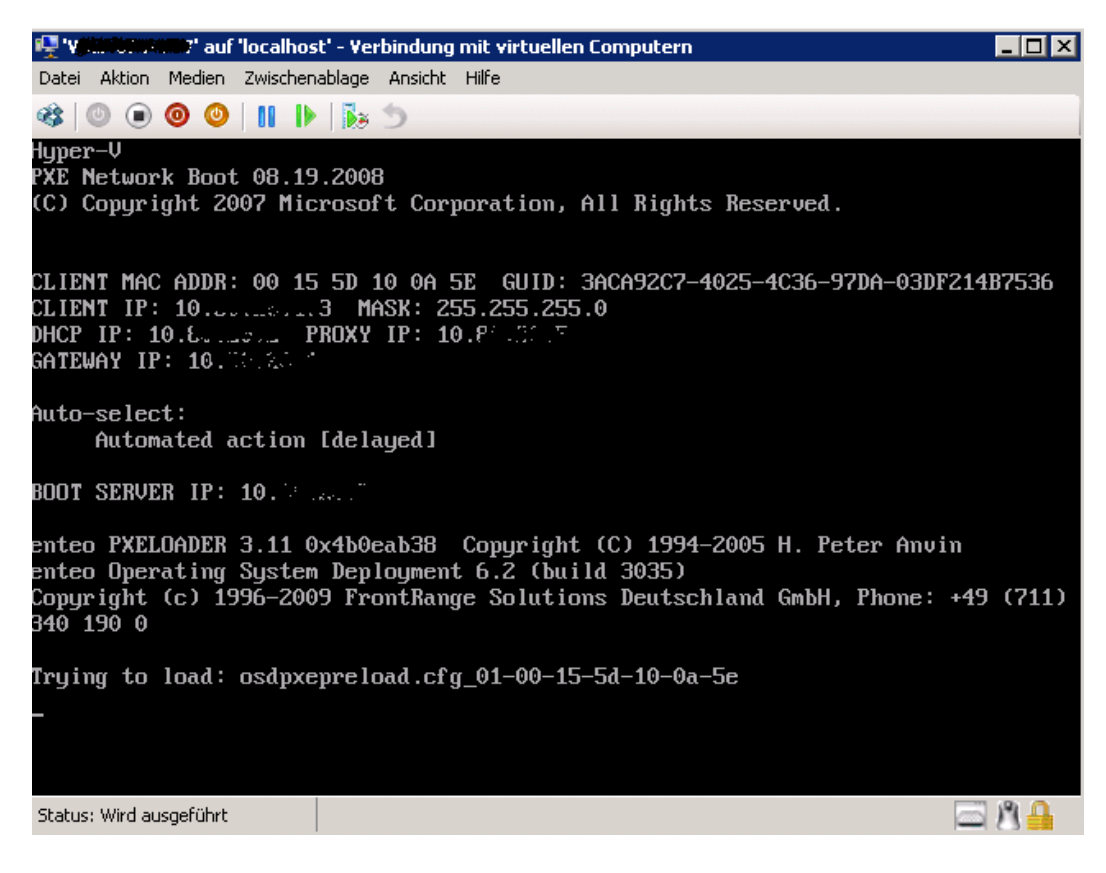

Windows PE 30 Boot

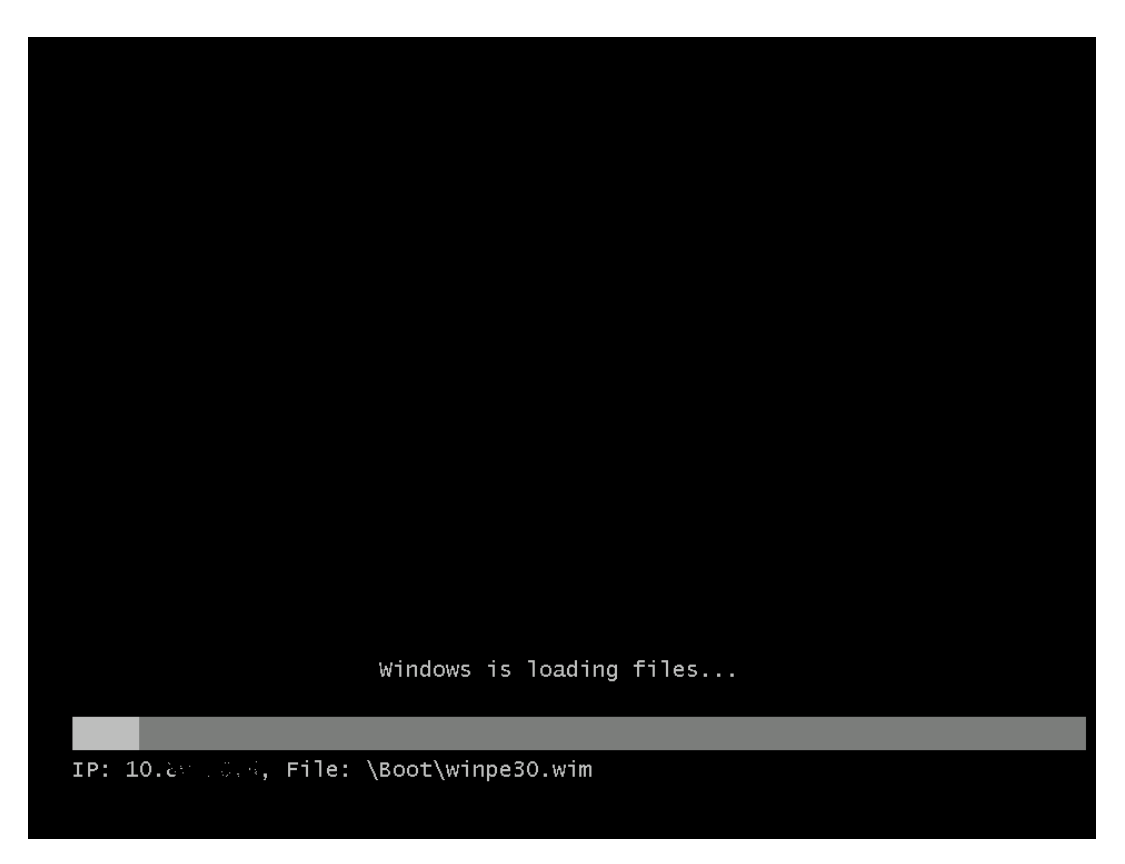

Kein erfolgreicher Verbindungsaufbau des Enteo Clients

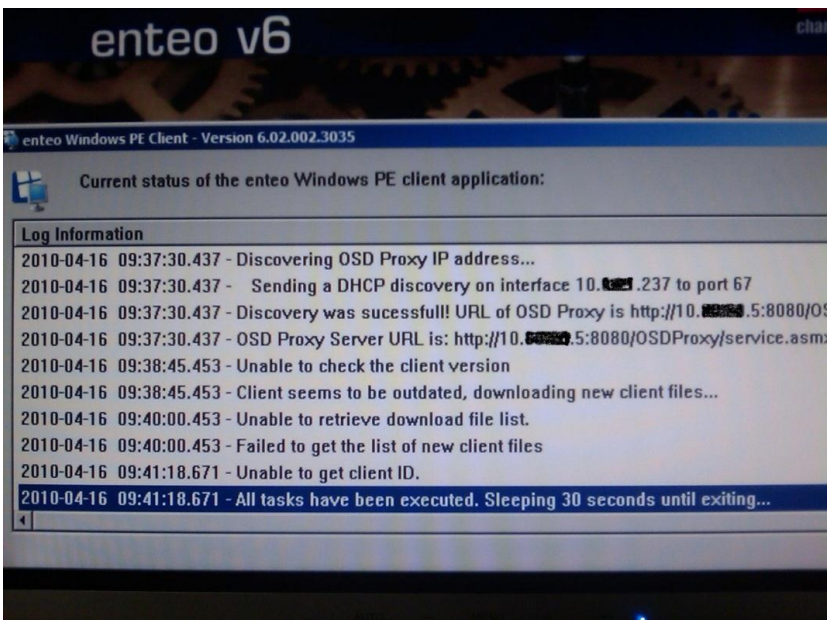

Protokollierung in Forefront TMG bei NICHT erfolgreichem Verbindungsaufbau des Enteo Clients. Es werden keine Verbindungen verweigert, man sieht lediglich das die NIS Ueberpruefung stattfindet. Auf Enteo Client Seite macht sich die NIS-Ueberpreufung durch einen sehr langen Verbindungsversuch mit dem Enteo Server bemerkbar.

**Wichtige Anmerkung**: Die Probleme gelten nur fuer die OS-Installation in der PE Phase.

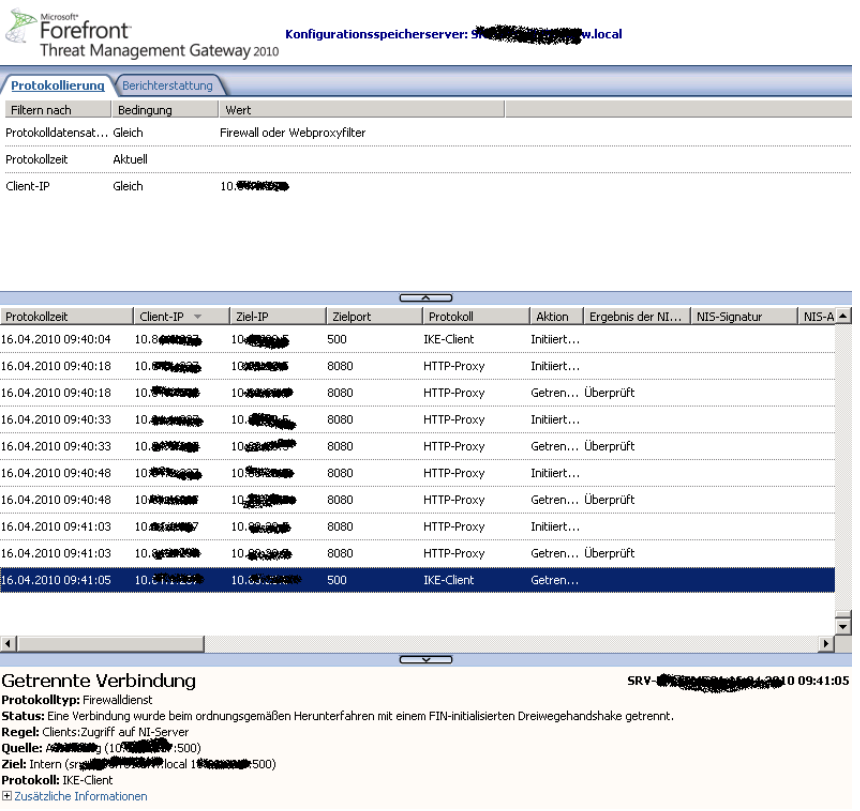

Die Enteo NetInstall Server als Zielausnahmen konfigurieren

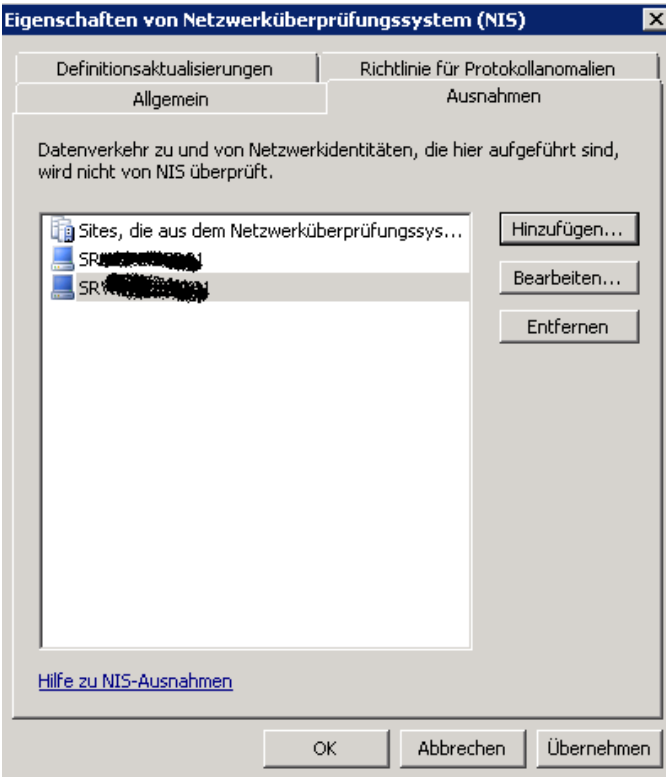

Danach funktioniert es auch mit Enteo NetInstall und PXE Boot / PE